#### Understand Any Function in less time

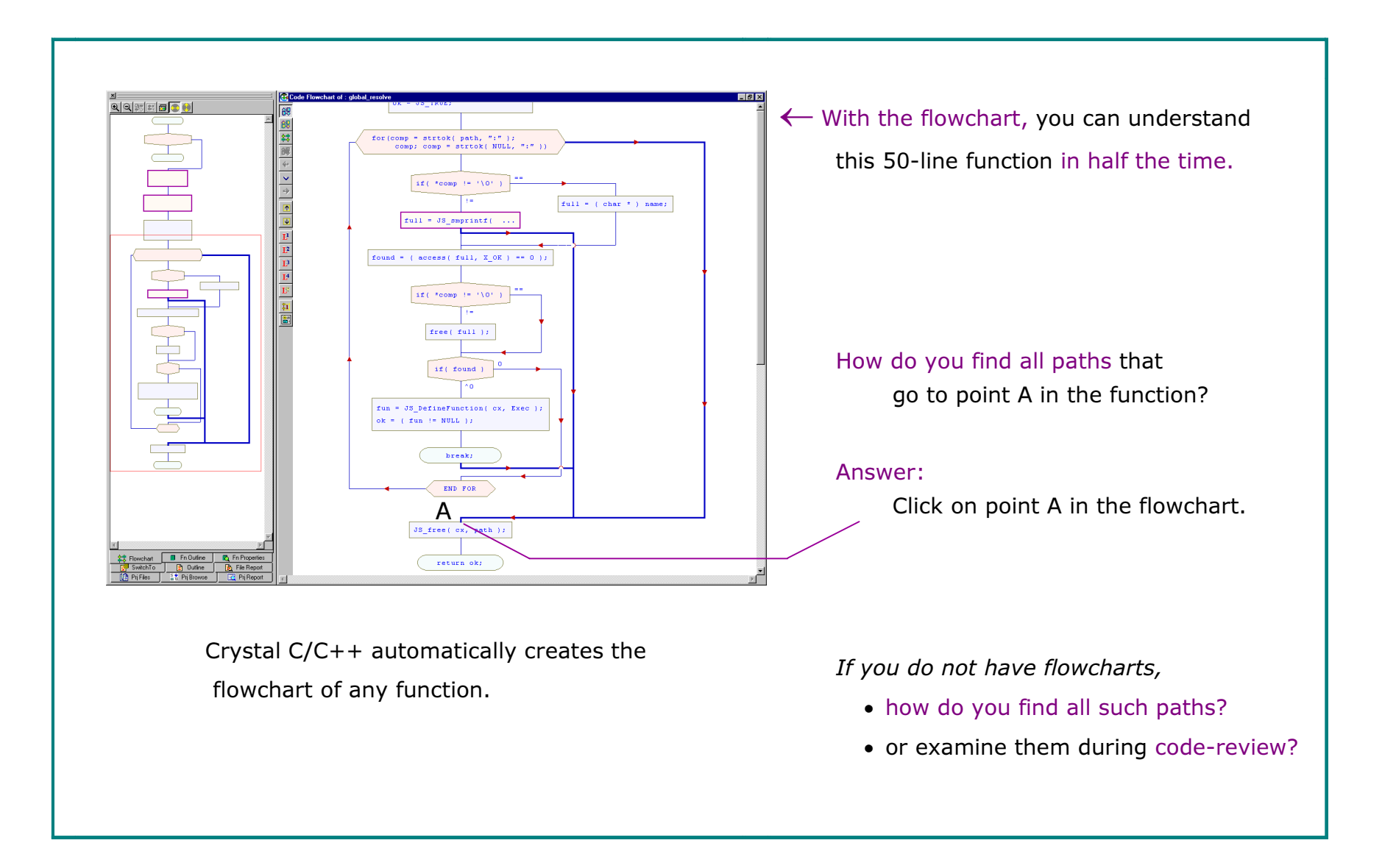

# How to Attack a Very Long Function

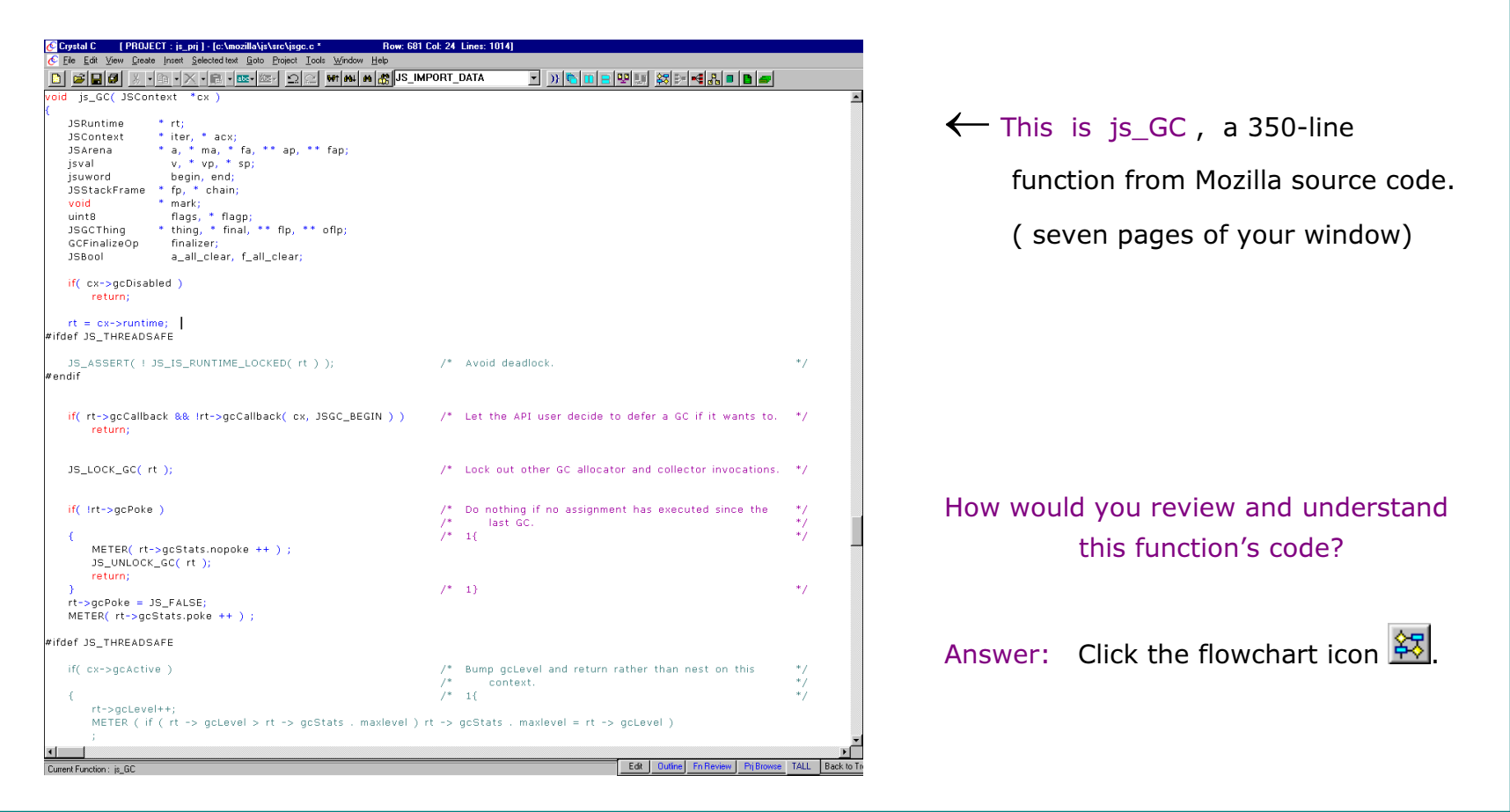

### Understand the Top-Level Logic

in less than 5 minutes

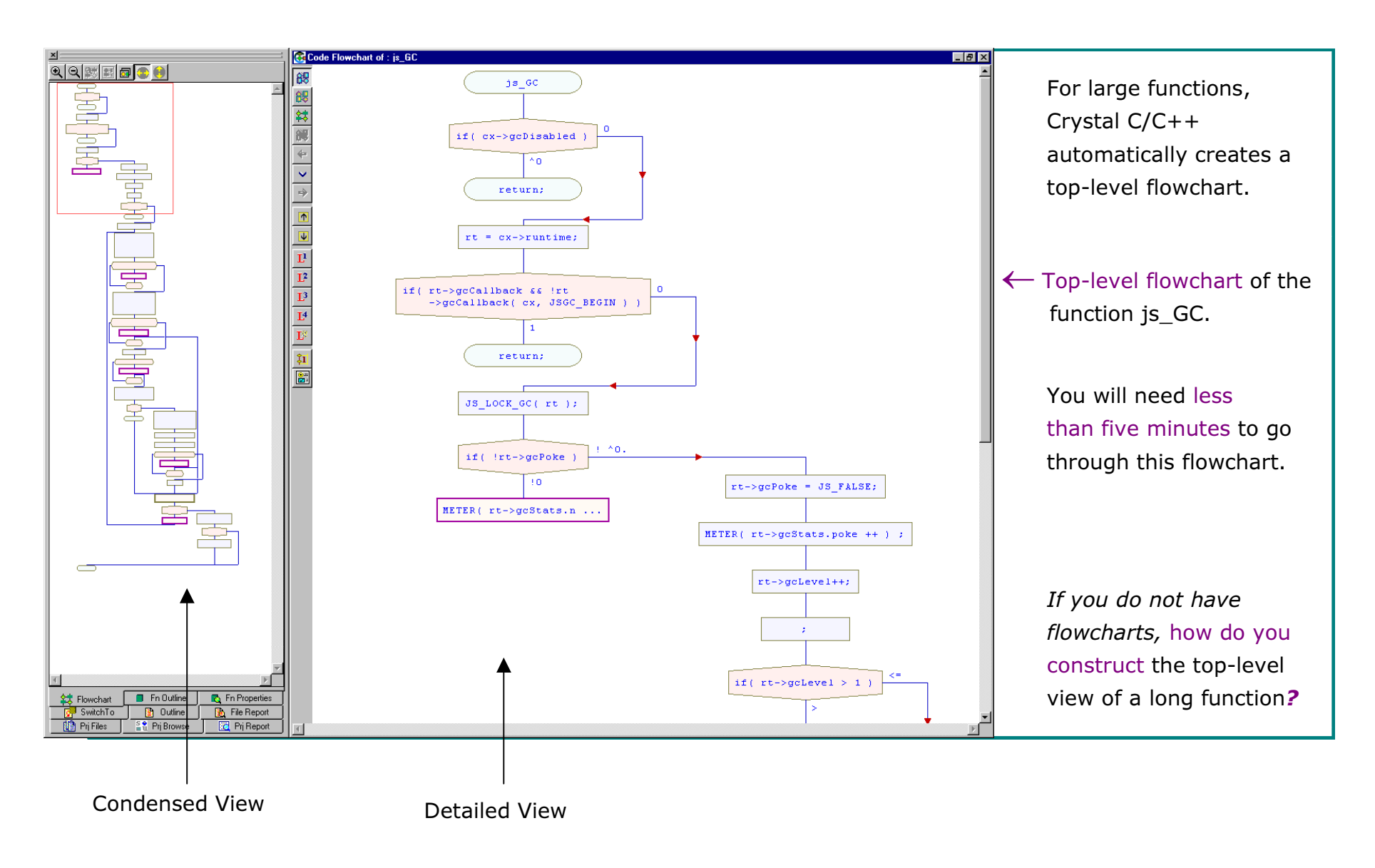

### Divide and Conquer:

You just viewed the top-level flowchart; Next: Flowcharts of the Inner Parts.

Click on a loop or switch symbol to create its flowchart.

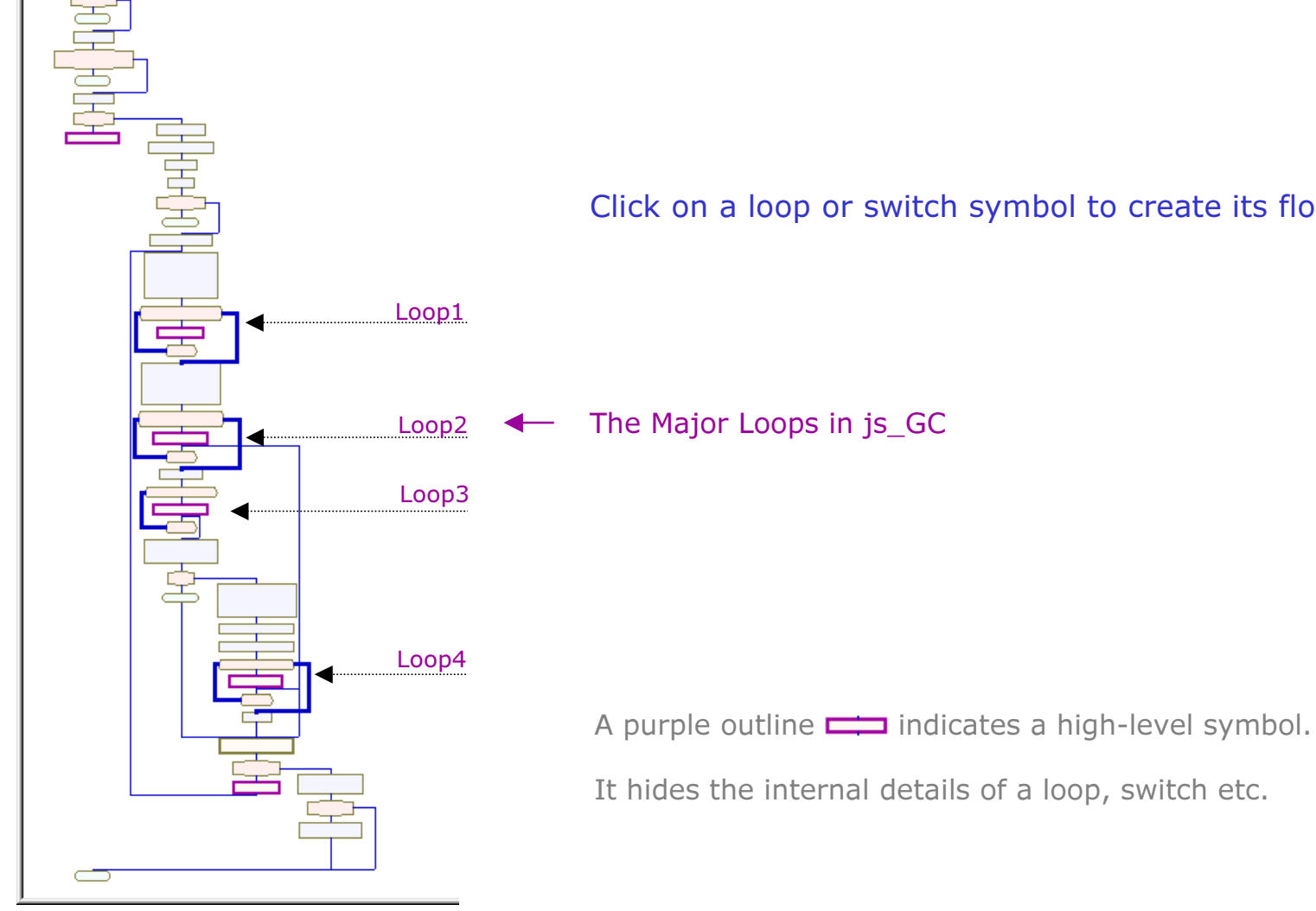

## The 1st Major Loop in js\_GC

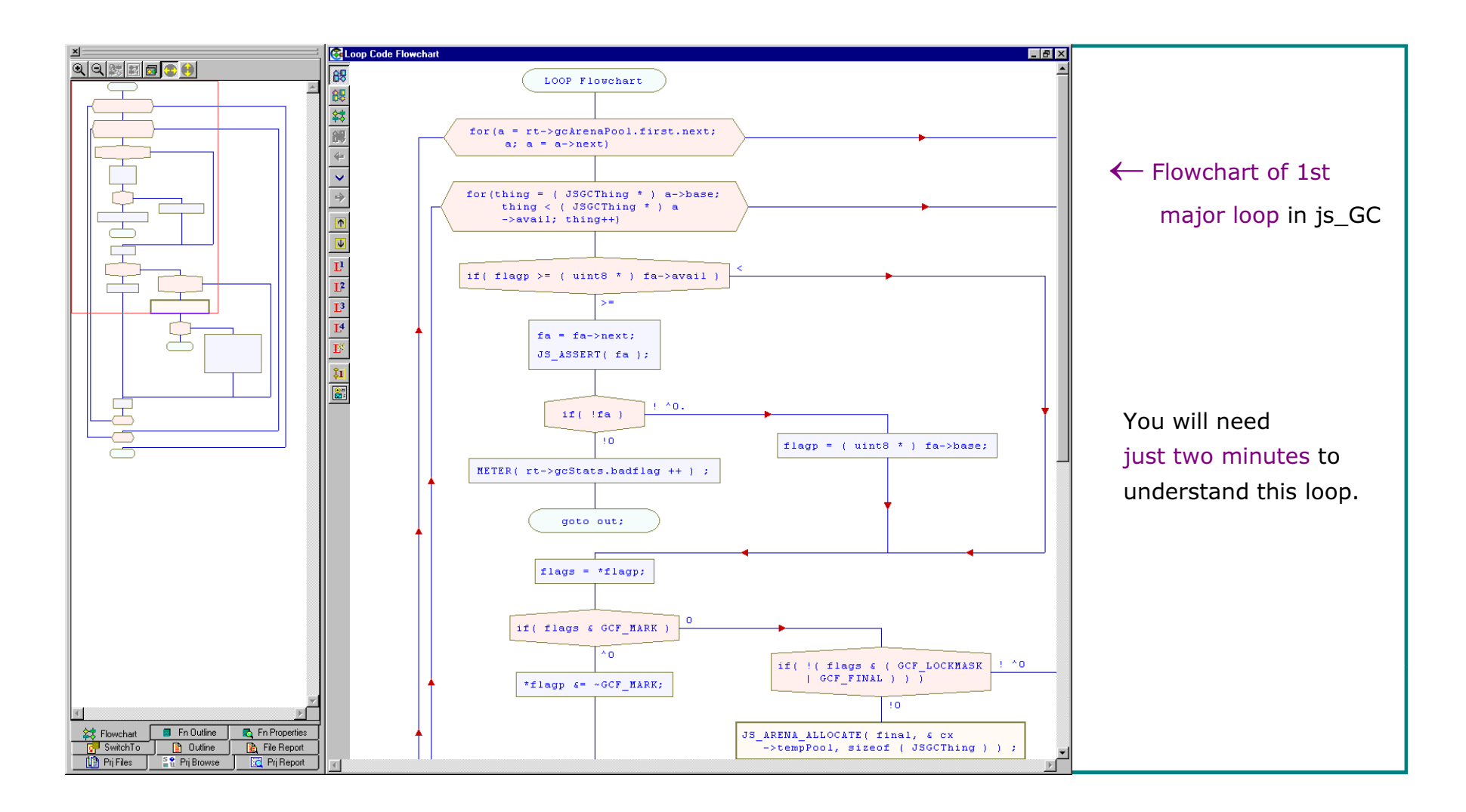

## The Next Major Loop in js\_GC

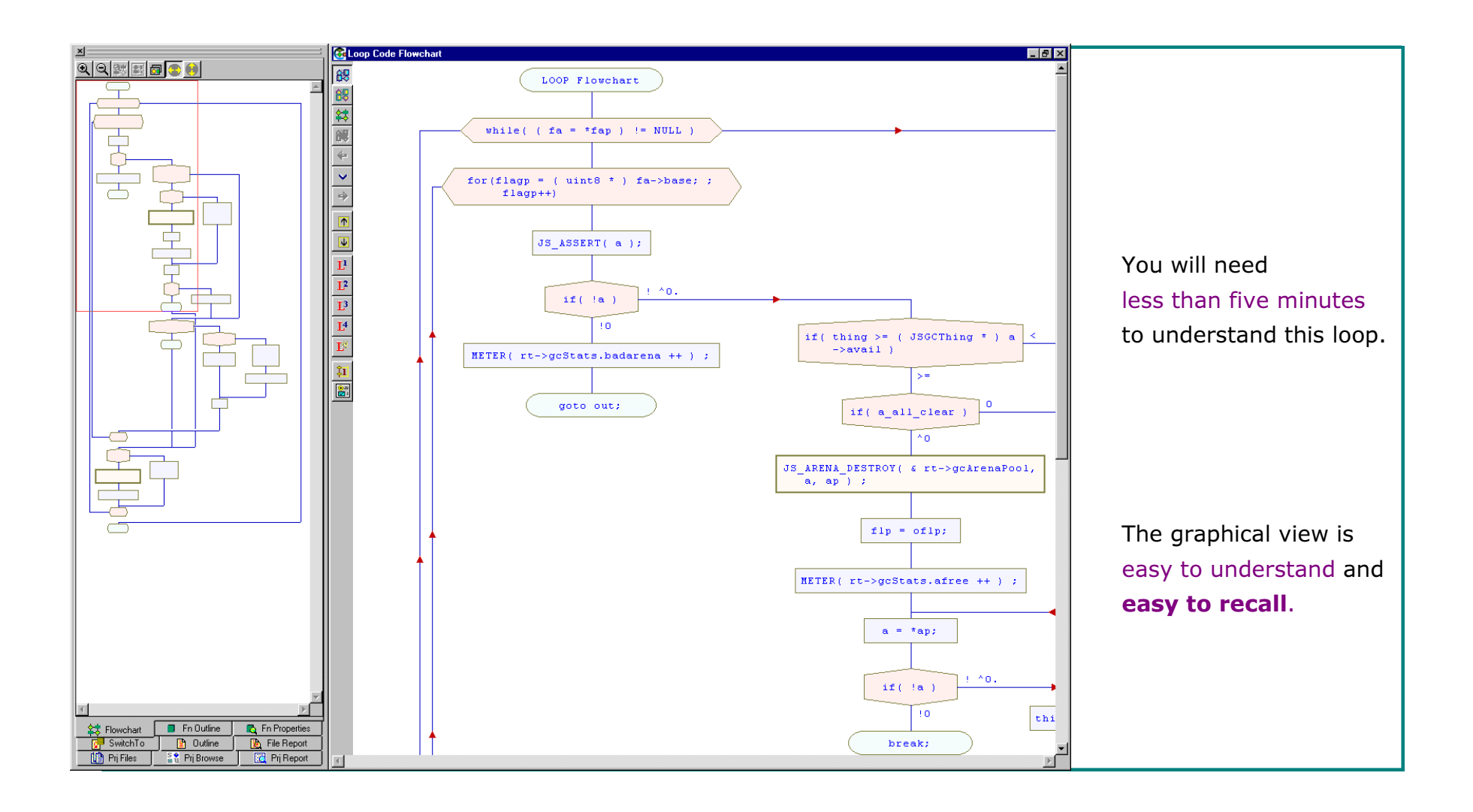

As we saw above, in about twenty minutes, you can clearly understand a 350-line function. Without the flowcharts, it will take more than one hour.

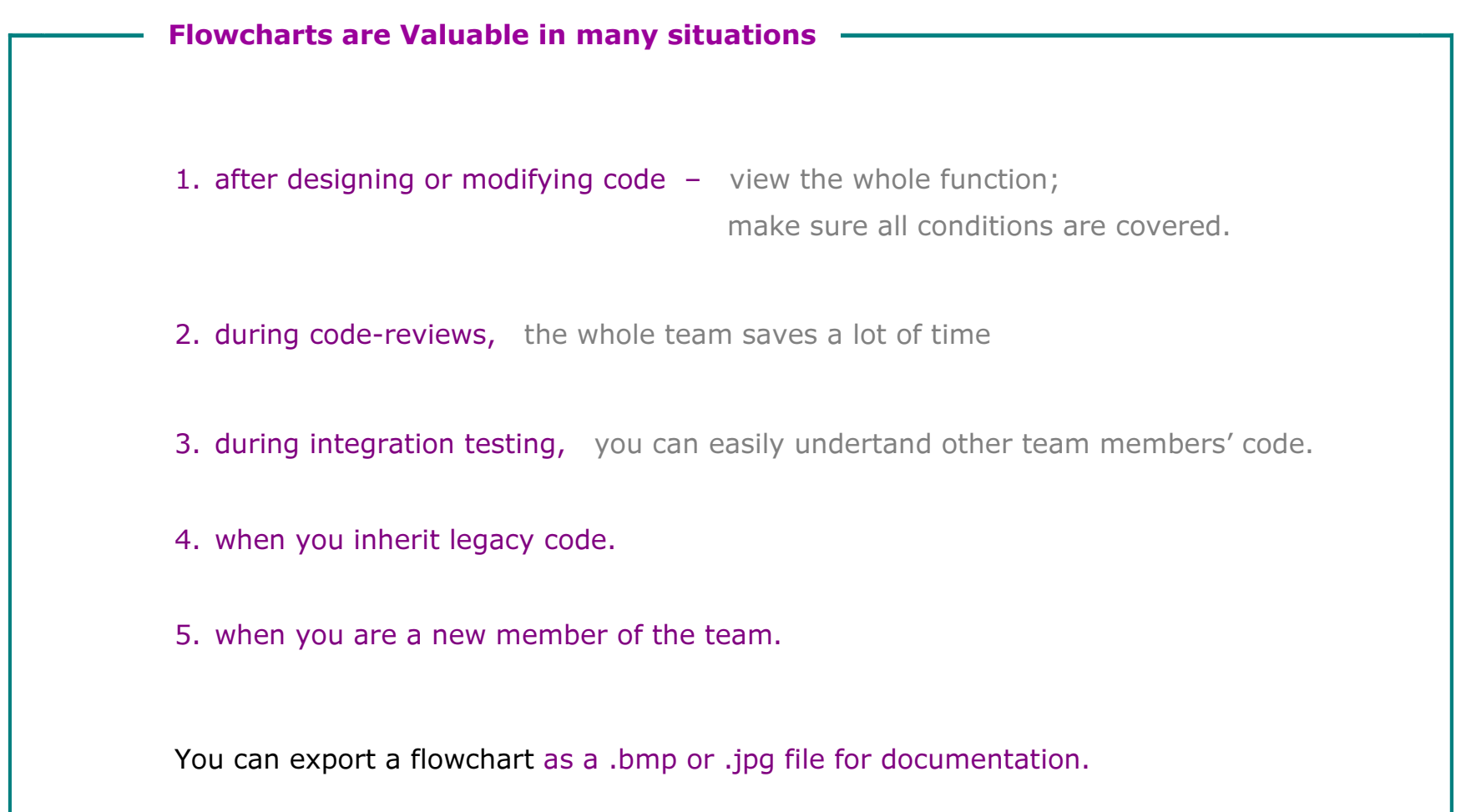

#### Function Properties - Called By, Functions Called, Globals Used etc.

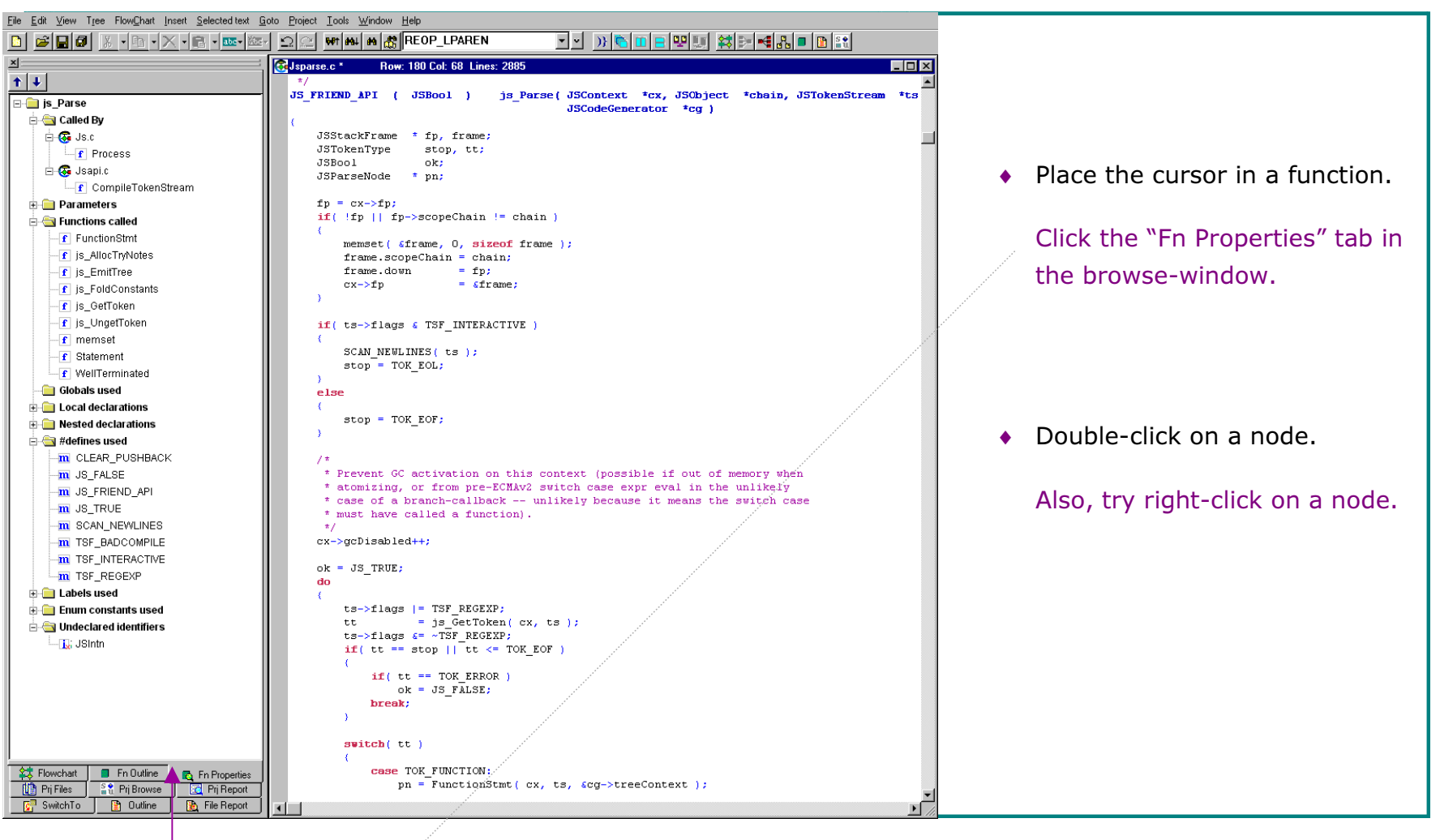

Function Properties

#### Overview of Globals, Functions, Structs etc.

#### from each Source File

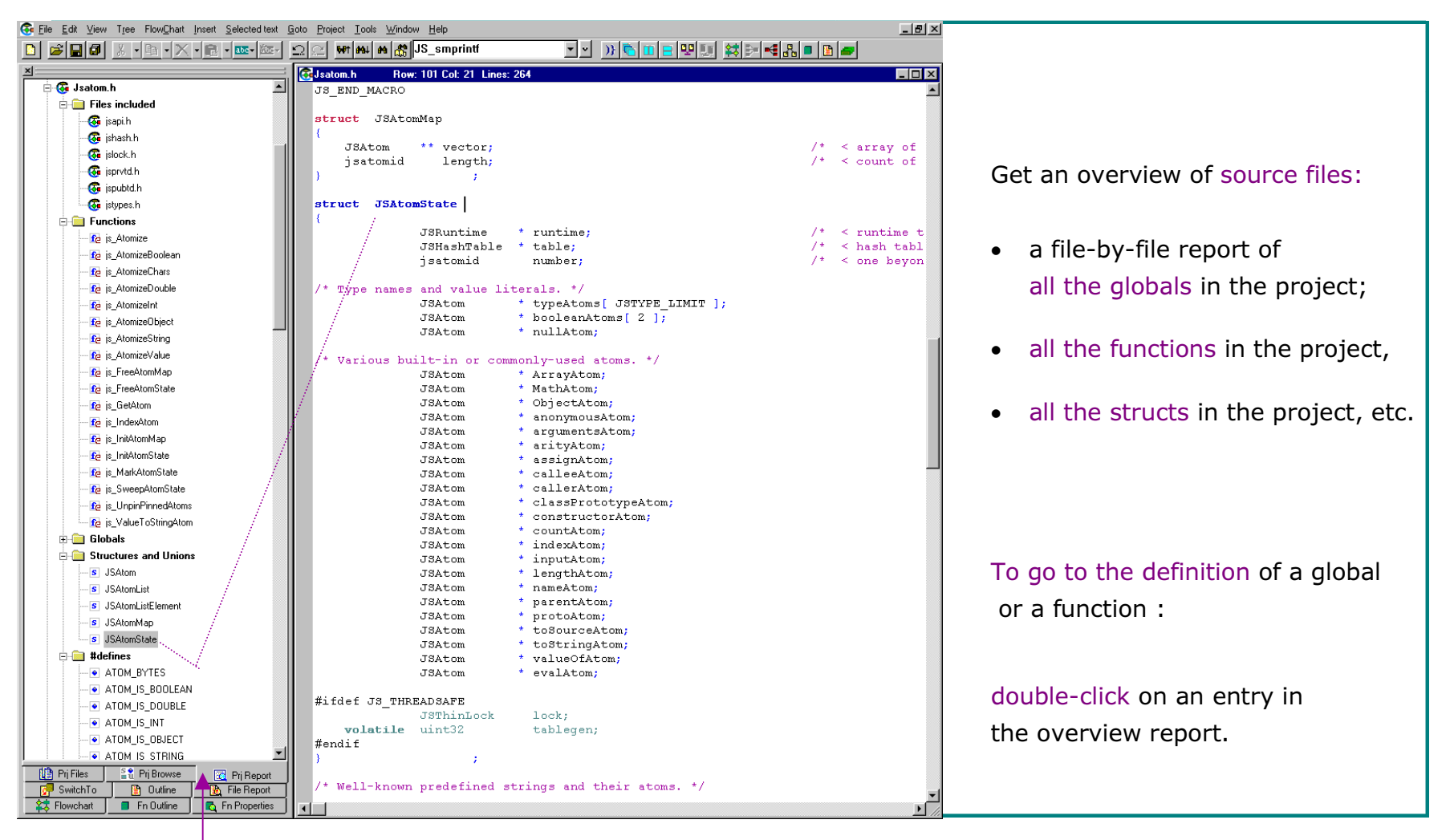

Project Report

## Software Metrics

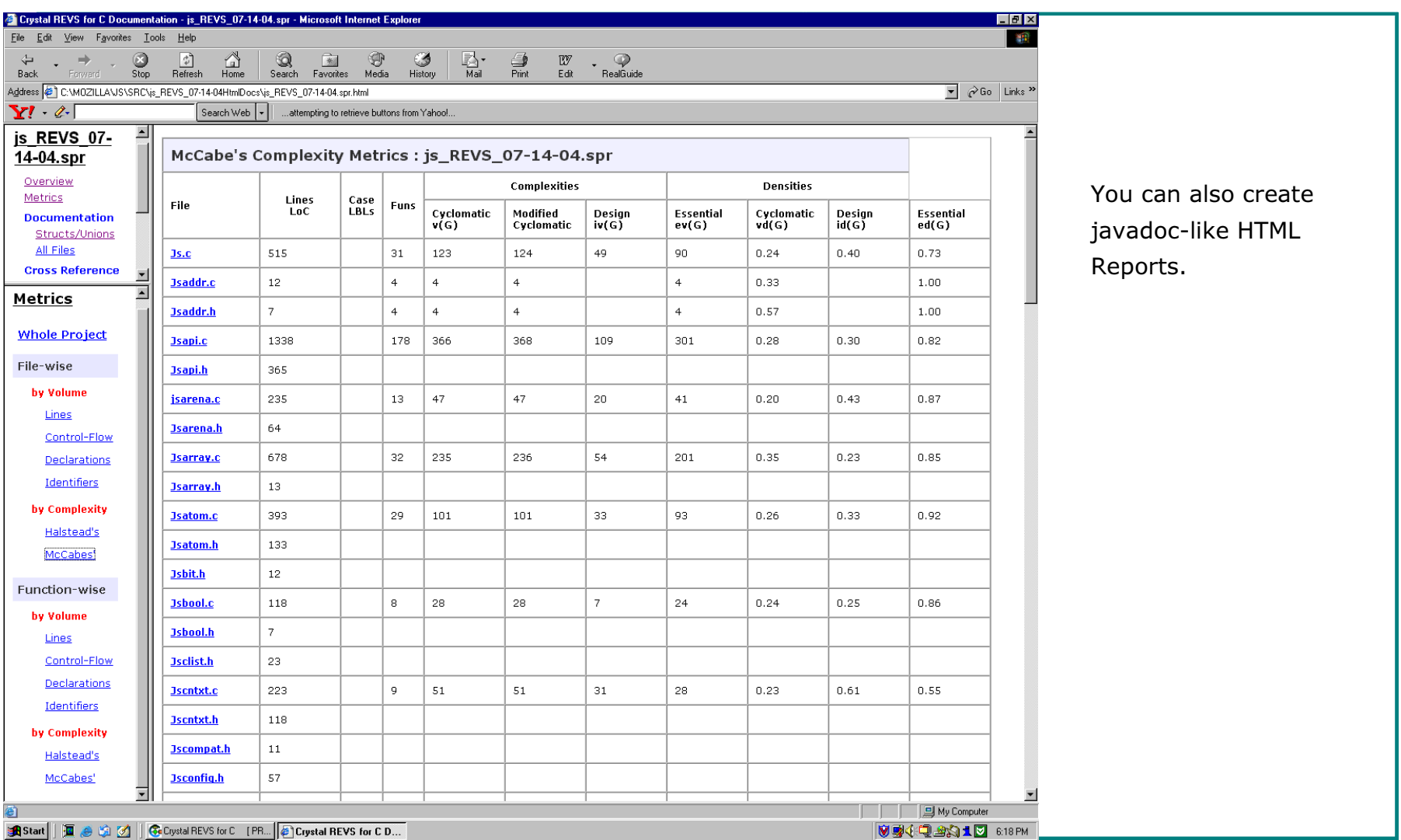

Call-Trees, Caller-Trees, File-Trees

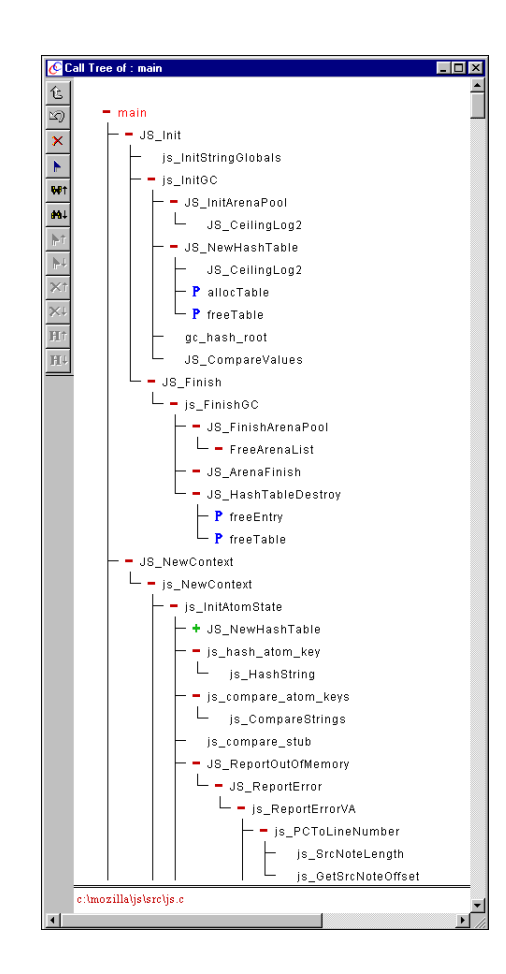

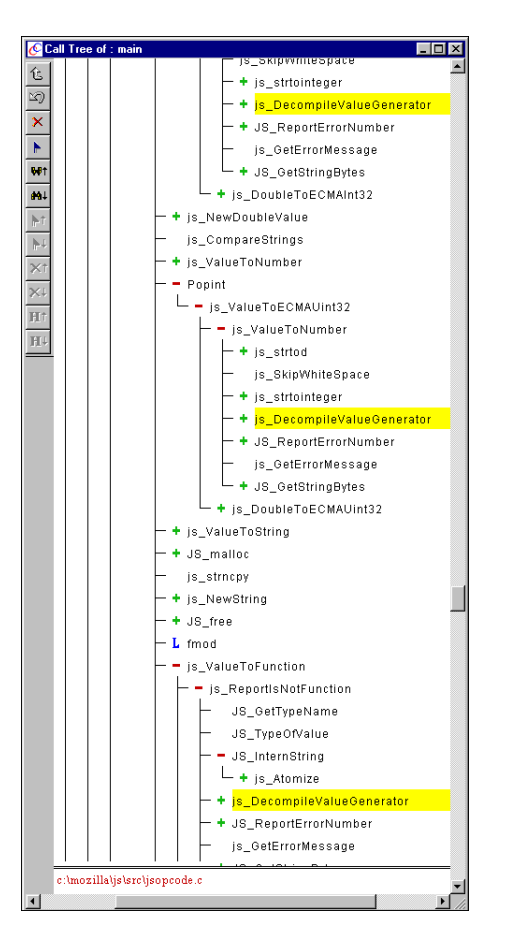

1. Call Tree of main() 2. The result of a node-search for js\_DecompileValueGenerator() in the tree.

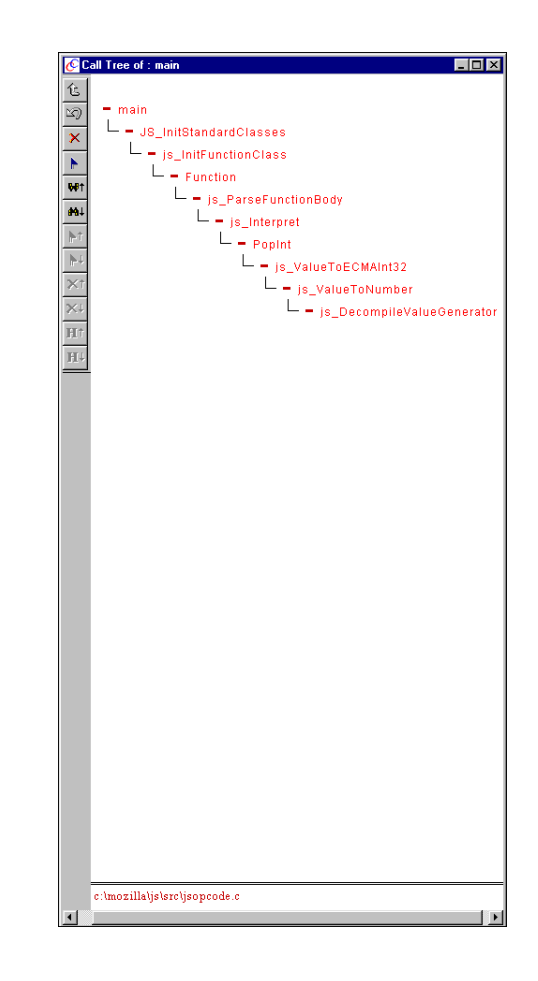

3. View just the call-path: Crystal C hides all nodes except those in the call-path of js\_DecompileValueGenerator()

If you are not using Crystal C/C++,

you are spending a lot more time than you need to.

 $© 2003$  SGV Software Automation Research Corp. SGV SARC, SGV SARC logo are tradem arks of SGV Software Automation Research Corp. All rights reserved. RT.V1.0924